## **Розміщення матеріалів в Інституційному репозитарії ЗНУ (самоархівування)**

Якщо Ви є авторизованим користувачем Інституційному репозитарію ЗНУ та одержали дозвіл на внесення матеріалів у визначений розділ, то Ви маєте свою власну сторінку в системі.

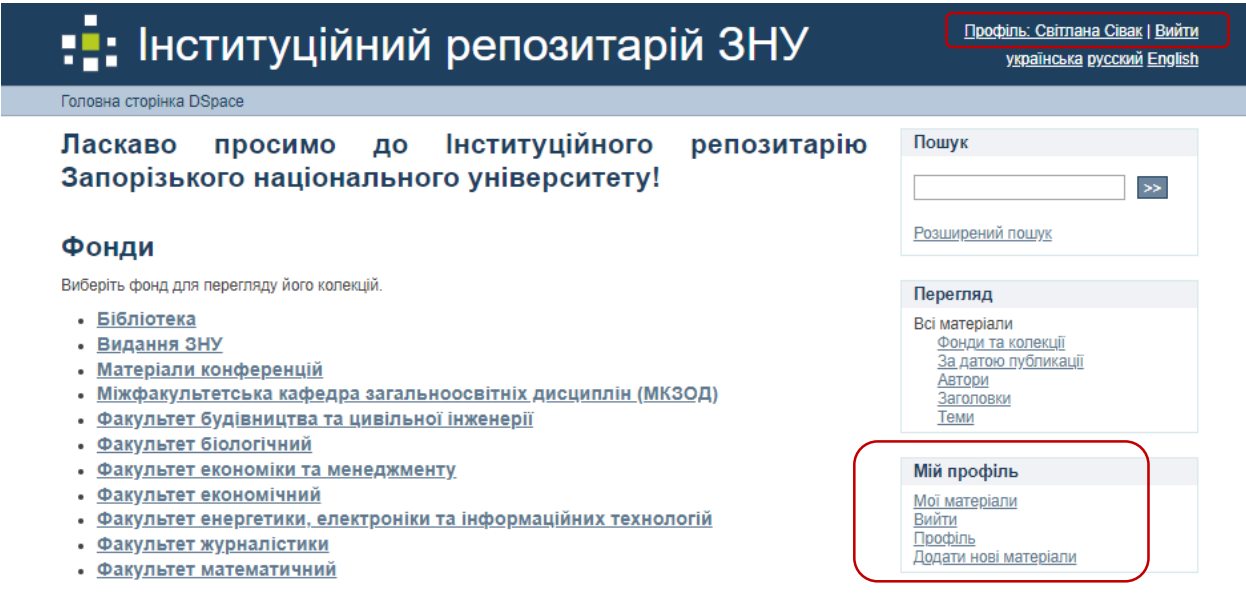

У розділі «Додати нові матеріали»

# Нові матеріали

### Незавершені додання

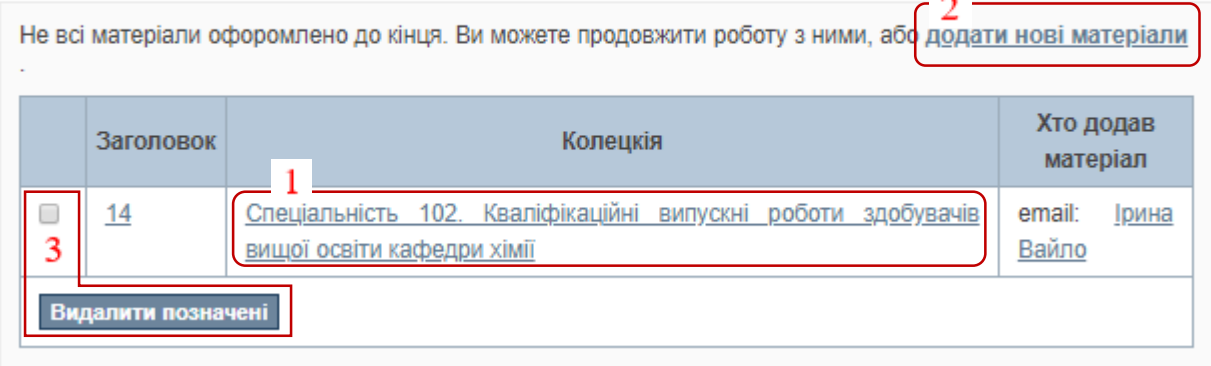

Ви можете:

1. продовжити процедуру подальшого внесення документа, що раніше була припинена натиснувши на поле 1

## Долучені файли

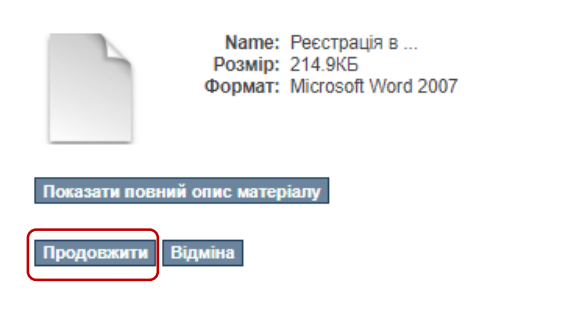

- 2. додати новий матеріал натиснувши на поле 2
- 3. видалити позначений матеріал натиснувши на поле 3
- 4. переглянути список документів, які перебувають у процесі їх передачі в архів
- 5. переглянути список внесених Вами документів, які вже є в архіві
- 6. переглянути список переданих документів, які очікують Ваших дій

## **Внесення матеріалу:**

- обрати колекцію та натиснути «Далі»:

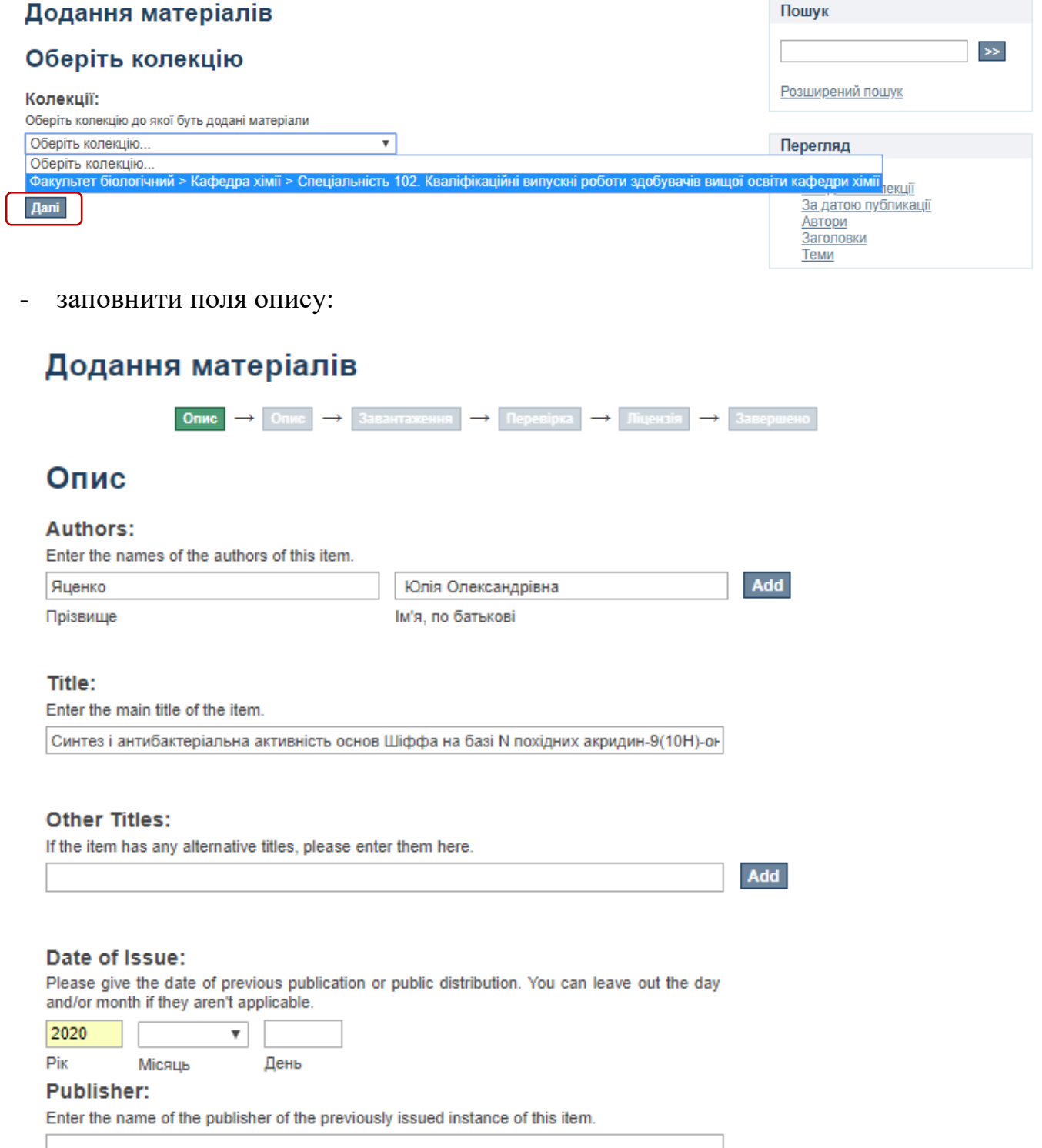

## Додання матеріалів

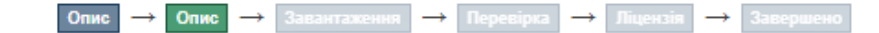

### Опис

#### **Subject Keywords:**

Enter appropriate subject keywords or phrases.

Add

- □ гетерил
- □ арил
- $\Box$  1.3.4-оксадіазол
- акридин-9(10н)-он
- □ ямр
- елементний аналіз
- с основи шіффа
- hetervl
- $\Box$  arvi
- 1.3.4-oxadiazole
- acridin-9 (10h) -oh
- $\Box$  nmr
- $\Box$  elemental analysis
- $\Box$  schiff bases

Remove selected

**Subject Categories** 

#### **Abstract:**

Enter the abstract of the item.

EN: The work is presented on 62 pages of printed text, contains 2 tables, 32 figures. The list of references includes 71 sources, 32 of them in foreign language. The object of the study were derivatives of 5-heteryl-2-aryl-1,3,4-oxadiazoles. In the literature, there is insufficient information on the synthesis of compounds in the series of derivatives of acridine-9 (10H) -thion, acridine-9 (10H) -one, and some of their S

Add

□ UA : Робота викладена на 62 сторінках друкованого тексту, містить 2 таблиці, 32 рисунка. Перелік<br>посилань включає 71 джерело, з них на іноземній мові – 32. Об'єктом дослідження були похідні 5-гетерил-2арил-1.3.4-оксадіазолів. У літературі недостатньо інформації про синтез сполук в рядах похідних акридин-9(10Н)-тіонів, акридин-9(10Н)-онів, та їх деяких S похідних, в той же час є достатня кількість прикладів, що демонструють синтетичний і біологічний потенціал для сполук подібного роду. На підставі отриманих результатів зроблені висновки. У результаті проведених досліджень ресинтезовані та синтезовані нові похідні 5-гетерил-2-арил-1,3,4-оксадіазолів та досліджені їх фізико-хімічні властивості. Синтезовано нові сполуки - основи Шіффа, проведений їх компютерний скринінг і досліджено антибактеріальну активність, підтверджено будову сучасними фізико-хімічними методами. Новизна роботи полягає в тому, що вперше ресинтезовані та синтезовані нові похідні 5-гетерил-2-арил-1,3,4-оксадіазолів та досліджені їх фізико-хімічні властивості, що є актуальним в галузі органічної хімії. Значущість роботи - застосування сучасних методів фізико-хімічного дослідження нових похідних 5-гетерил-2-арил-1,3,4-оксадіазолів з метою створення комбінаторної бібліотеки.

Remove selected

#### Sponsors:

Enter the names of any sponsors and/or funding codes in the box.

#### **Description:**

Enter any other description or comments in this box.

.<br>Аценко Ю. О.Синтез і антибактеріальна активність основ Шіффа на базі N похідних<br>акридин-9(10H)-ону. : кваліфікаційна робота магістра спеціальності 102 "Хімія" / наук.<br>керівник Д. О. Омельянчик. Запоріжжя : ЗНУ, 2020. 62

# Додання матеріалів

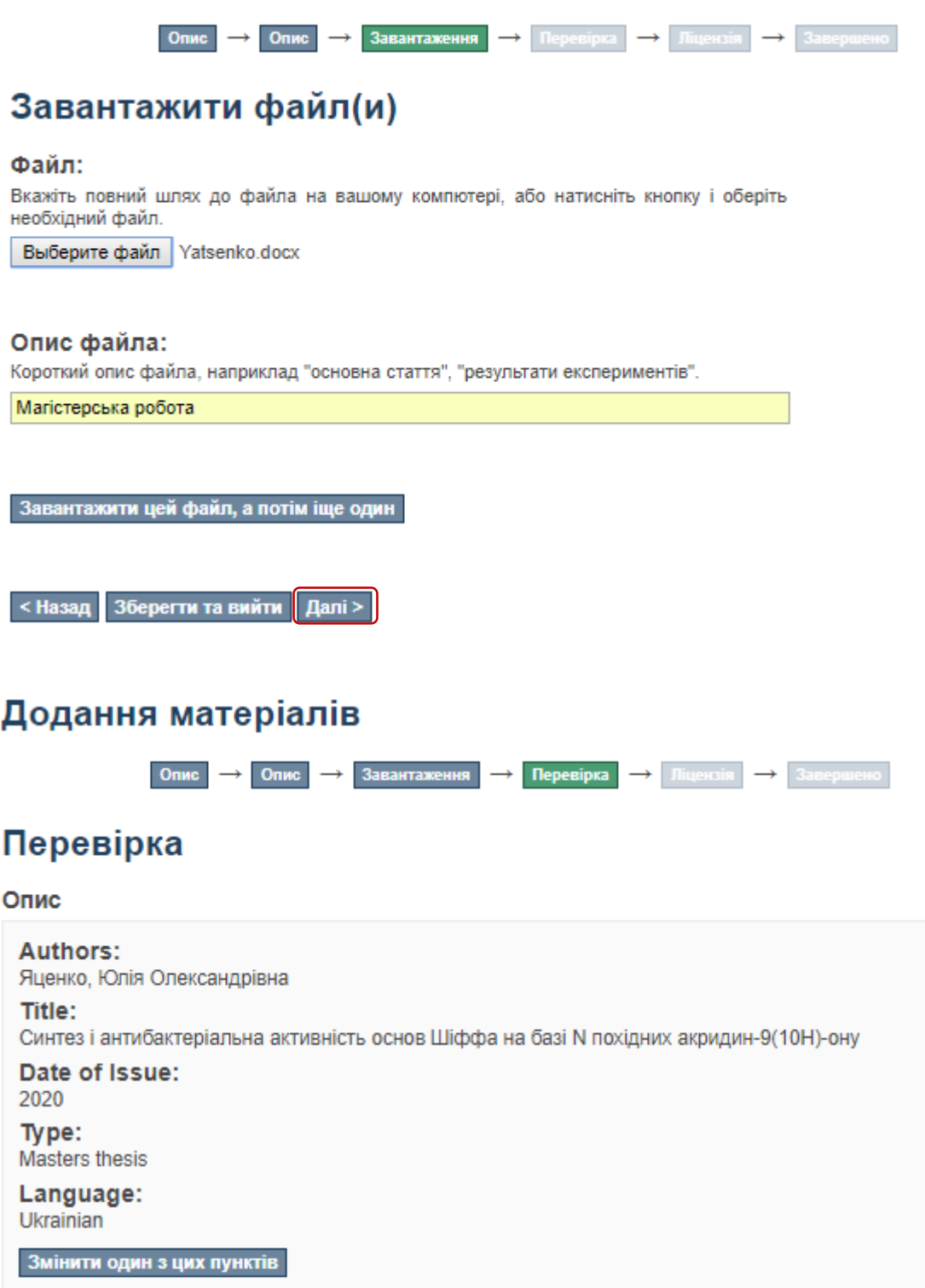

### Опис

**Subject Keywords:**<br>rетерил **Subject Keywords:** арил Subject Keywords:<br>1,3,4-оксадіазол

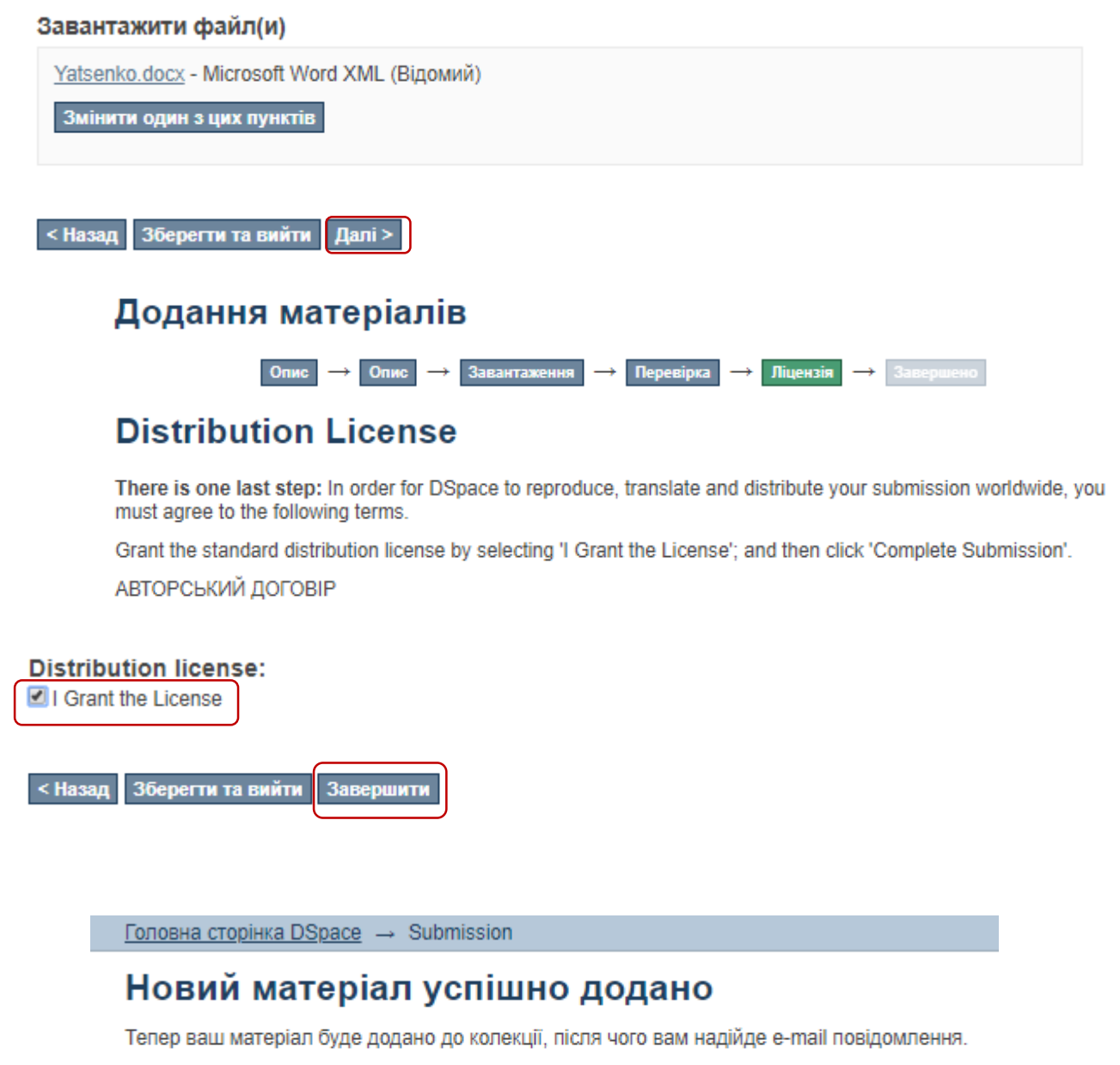

Перейти до сторінки нових матеріалів

Додати нові матеріали